### **AutoCAD Crack Activation Code**

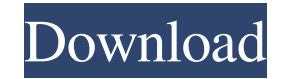

#### **AutoCAD Crack+ [Win/Mac]**

The development of AutoCAD was led by Joe Kissell, whose inspiration came from an International Business Machines (IBM) System/360 computer he was programming at the University of Utah (1966–1976) and the MIT CAD Lab (1976–1981). Usage The most common usage is the design and drafting of architectural projects such as houses, buildings, and infrastructures. It also has a number of other uses including mechanical engineering, surveyi transportation design and construction, and engineering technology. AutoCAD is a powerful graphics package, which means that complex features in the drawing can be shown in accurate detail by the user. It also has a number drafting features, including rectangular, polar, freehand, and profile lines, which are useful in particular contexts. Due to its integration with other Autodesk programs, users can easily draw and edit information contain applications and save and share the results with other users, through both the cloud and the AutoCAD network. History AutoCAD's revolutionary design is rooted in its beginnings as a mechanical engineering program called "CAD" that was developed in the MIT CAD Lab in the early 1970s. Known as the CAD-1, this first version was a microcomputer application running on a minicomputer. From its development to its introduction in 1982, the software was managed by MIT's Computer Science and Artificial Intelligence Laboratory (CSAIL), led by Seymour Papert and Gerald Sussman, at the time known as the Artificial Intelligence Laboratory. This version of CAD, called CAD-1, was the first to be developed to allow CAD to be executed on a minicomputer or personal computer rather than a mainframe or mainframe-like system. The MIT CAD lab also developed and pioneered the concepts of Digital Sketchbook, the first tool for collaborating and communicating about CAD. The first such tool in the world, it was launched at the 1981 SIGCHI Conference in Washington, D.C., the same year that AutoCAD was released. The development of CAD was led by Joe Kissell, whose inspiration came from an IBM System/360 computer he was programming at the University of Utah (1966–1976) and the MIT CAD Lab (1976–1981). Joe's thesis (Doctor of Philosophy, School of Engineering, University of Utah, 1977) was on "Architectural Design by Graphic Techniques." The MIT CAD Lab members were the lead developers of all the CAD

AutoCAD on Windows: for the use on PC. AutoCAD on iOS: for the use on mobile devices. AutoCAD on Machad: for the use on Mac: for the use on Mac computers. History In the 1990s, the most widely used methods for creating 3D models were via 3D design programs such as AutoCAD and VectorWorks, with the resultant model then either being used by the designer in CAD software, or printed as a set of 2D drawings on paper. A number of other vendors have adopted similar tactics, notably MicroStation, Reventa, ViewDesign and Pro/ENGINEER. In 2003, when the first fully 3D CAD packages were introduced, AutoCAD was still far behind its rivals. The key market for 3D CAD was architecture, and the 3D products were aimed at architects, not architects who were also CAD designers. AutoCAD introduced a 3D CAD capability in the late 1980s, but it was a separate application called 3D Modeling that ran in the background of AutoCAD, and did not integrate with it. This type of design software did not allow interaction with a CAD package, but only exported CAD data (dwg, lwp) to the design software. For that reason, 3D Modeling did not need to be integrated with AutoCAD to provide the same functionality as AutoCAD 3D. AutoCAD introduced a true 3D capability in 1990, and AutoCAD 3D ran directly in AutoCAD, allowing all capabilities of AutoCAD to be used. For example, not only could a new 3D model be created, but it could be manipulated using the commands of AutoCAD. AutoCAD 3D eliminated the need for separate applications such as 3D Modeling. In 1992, AutoCAD 3D was renamed to AutoCAD LT (now AutoCAD Civil 3D). Originally, all CAD packages (except Miro) lacked true 3D capability. Miro introduced true 3D in 1992, but this was a separate application called MiroCAD. MiroCAD was not integrated with the package, but ran separately. Miro used the word "Modeling" to describe its 3D function. For example, the "Modeling Tool" was used to create 3D objects. AutoCAD-based 3D products and MiroCAD became popular a1d647c40b

#### **AutoCAD Registration Code Download**

## **AutoCAD**

Close Autocad. Open the Autocad command prompt and change to the directory where you have autocad.exe. Type regsvr32 autocad.dll and hit enter. This will register the autocad.dll. Now you can start Autocad. Type start autocad You can use the following commands in the autocad command prompt. To start the model in the autoCAD environment. eXtplorer AutoCAD Environment To start the model in the solo environment. eXtplorer Solo Environment To start the model in the edit environment. eXtplorer Edit Environment To start the model in the onscreen environment. eXtplorer Onscreen Environment To start the model in the 2D Drafting environment. eXtplorer 2D Drafting Environment To start the model in the 2D Drawing environment. eXtplorer To start the model in the 2D Surface environment. eXtplorer 2D Surface Environment To start the model in the 2D Construction environment. eXtplorer 2D Construction Environment To start the model in the 2D Graphic environment. eXtplorer 2D Graphic Environment To start the model in the 2D Project environment. eXtplorer 2D Project Environment To start the model in the 3D Modeling environment. eXtplorer 3D Modeling Environment To start the model in the 3D Visualization environment. eXtplorer 3D Visualization Environment To start the model in the 3D Graphics environment. eXtplorer 3D Graphics Environment To start the model in the 3D Print and CAM environment. eXtplorer 3D Print and CAM Environment References Category:Autodesk Category:Utilities for AutoCADDrivers Porsche Tops Driven Car Ownership Survey Honda Sucks At Cars Porsche ranks as the top-selling vehicle brand in the United States, according to an annual survey. The survey, Driven By You, is produced by California-based magazine Auto Trader. Based on data from more than 80,000 new and used vehicle owners, the survey measures consumer satisfaction. The

# **What's New In AutoCAD?**

Photo-based Markup Receive feedback from remote and mobile designers, then integrate their feedback into your drawings. The Model tab includes a button to import photo-based feedback, and AutoCAD automatically analyzes and generates printable, editable shapes. (video: 1:10 min.) We've also updated how AutoCAD processes photo-based markup and how it handles geometries that are not aligned on their corresponding drawing axis. (video: 1:23 min.) How to open models: Use the new Model Browser to open Autodesk® CAD models in AutoCAD and align and scale them to your drawings. (video: 2:02 min.) CAD Text: Automatically align text as you type with the new AutoAlign Text command. (video: 1:29 min.) Clipboard Annotations: Use text boxes to make handwritten annotations on drawings, then connect annotations to coordinate, annotate, and trace. Use the new Live Trace tool to interactively trace an annotated model from a drawing, while designating multiple destinations for the trace. (video: 1:25 min.) The annotation commands in AutoCAD 2023 include commands to connect annotations to the selected object, rotate annotations, and change the color of annotations. (video: 1:13 min.) Offset and Extents: View or edit extents in a single context with a new Offset and Extents command in the command toolbar. (video min.) To use Offset and Extents, just select two or more objects, then click and drag to make a bounding box around them. The command will automatically calculate the extents of the selection (the area of space enclosed by selected objects). Change Display Colors: Use the new Options dialog to change color, font, and display options. (video: 1:43 min.) Freehand Line Drawing: You can use the new Freehand Line tool to draw shapes on drawings, or draw line segments in the model. Change the direction and start angle of the line, and add or remove points as you draw. (video: 1:14 min.) Merge and Split: Use Merge to combine or split paths or regions that are the same. paths by clicking and dragging from a corner. The command will automatically detect and merge

**System Requirements For AutoCAD:**

Minimum: OS: Windows XP or Windows 7 (64-bit versions only). Memory: 6 GB RAM. Processor: Intel i5-2400 or AMD equivalent (2.5 GHz). Graphics: Nvidia Geforce GTX 580 or AMD equivalent. Hard Drive: Minimum 15 GB available free space. Recommended: OS: Windows 10 or Windows 8.1 (64-bit versions only). Memory: 8 GB RAM. Processor: Intel i5-3550 or AMD equivalent (2

Related links: